## **convertDurationToDateTime**

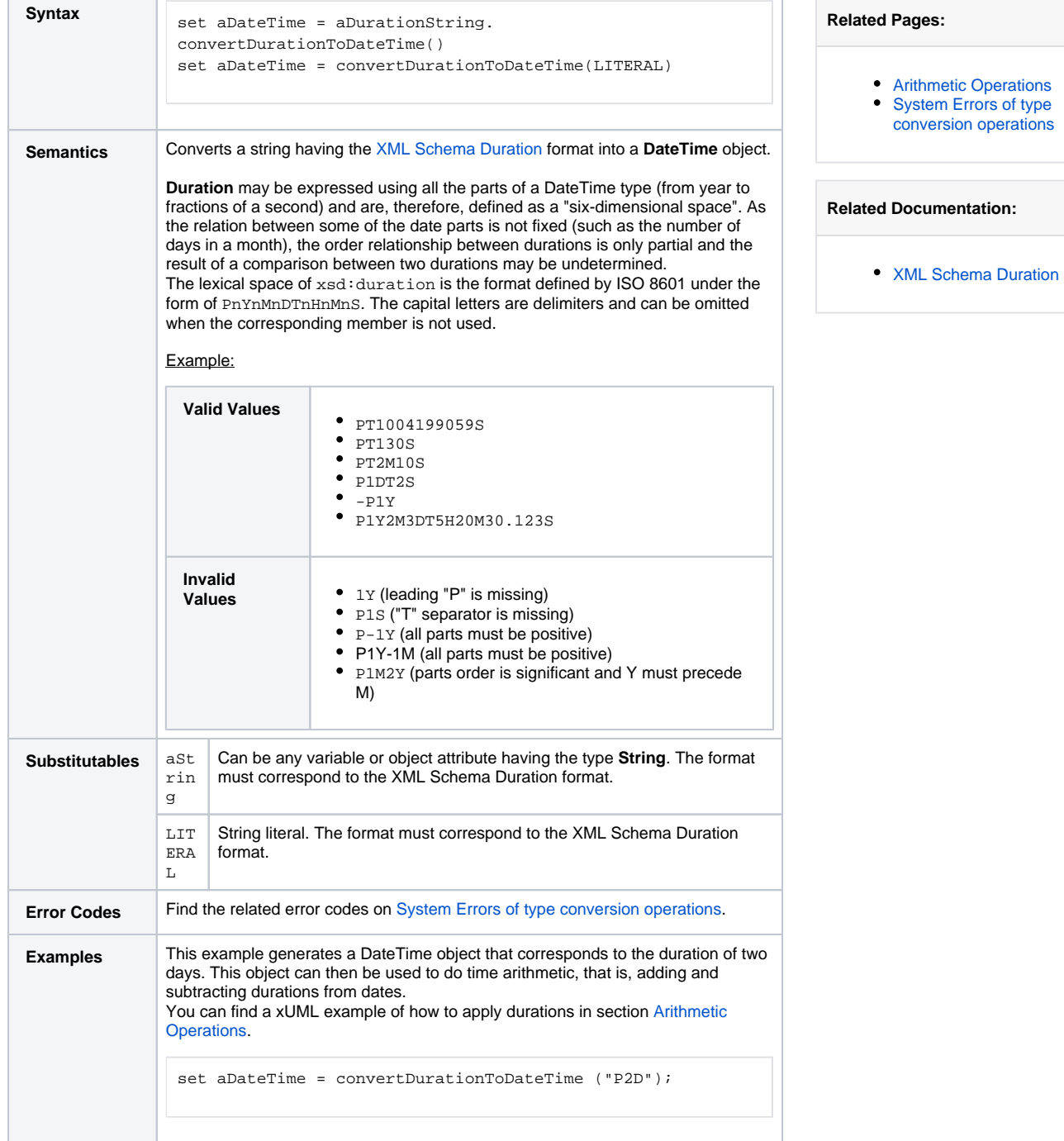